## **Iterators: Iterables Outside of For-Loops** • Iterators can *manually* extract elements • Get each element with the next() function

- Keep going until you reach the end
- Ends with a StopIteration (Why?)
- · Can create iterators with iter() function

```
>> a = iter([1,5,3])
>>> next(a)
                 Must be a
1
                 iterable
>>> next(a)
```

1

```
Iterators are Classes
class range2iter(object):
  """Iterator class for squares of a range"""
                                             How far to go
  # Attribute _limit: end of range
  # Attribute _pos: current spot of iterator
                                                How far we are
  def __next__(self):
    """Returns the next element"
    if self._pos >= self._limit:
     raise StopIteration()
                                  Raise error when
                                    gone too far
       value = self._pos*self._pos
       self._pos += 1
       return value
```

```
Iterables are Also Classes
class range2(object):
  """Iterable class for squares of a range"""
  def __init__(self,n):
     """Initializes a squares iterable"""
     self._limit = n
                                Defines the
                              iter() function
  def __iter__(self):
     """Returns a new iterator"""
     return range2<u>iter(self. limit)</u>
                      Returns an iterable
```

3

## **Iterators are Hard to Write!**

- Has the same problem as GUI applications
  - We have a hidden loop
  - All loop variables are now attributes
  - Similar to inter-frame/intra-frame reasoning
- Would be easier if loop were **not** hidden
  - Idea: Write this as a function definition
  - Function makes loop/loop variables visible
- But iterators "return" multiple values
  - So how would this work?

## The **yield** Statement

- Format: yield < expression>
  - Used to produce a value
  - But it does not stop the "function"
  - Useful for making iterators
- But: These are not normal functions
  - Presence of a yield makes a generator
  - Function that returns an iterator

The Generator approach def range2iter(n): >>> a = range2iter(3) Essentially Generator for the squares <generator a constructor of numbers 0 to n-1 >>> next(a) 0 Precon: n is an int  $\geq 0$ >>> next(a) 1 for x in range(n): >>> next(a) yield x\*x

5

1

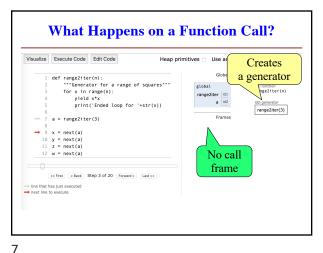

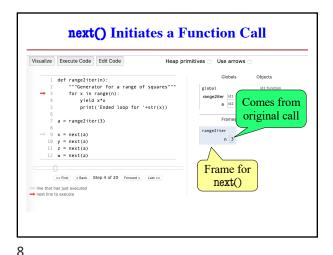

**Generators Are Easy** 

- They replace the accumulator pattern
  - Function input is an iterable (string, list, tuple)
  - Function output typically a transformed copy
  - Old way: Accumulate a new list or tuple
  - New way: Yield one element at a time
- New way makes an iterator (not iterable)
  - So can only be used once!
  - But easily turned into a list or tuple

**Accumulators: The Old Way** 

def add one(lst):

"""Returns copy with 1 added to every element

Precond: lst is a list of all numbers"""

copy = [] # accumulator

for x in lst:

x = x + 1

copy.append(x)

return copy

9

10

12

## **Generators: The New Way**

def add\_one(input)

"""Generates 1 added to each element of input

Precond: input is a iterable of all numbers"""

Much for x in input: Simpler! vield x +1

> yield eliminates the accumlator

**Chaining Generators** 

- Generators can be chained together
  - Take an iterator/iterable as input
  - Produce an iterator as output
  - Output of one generator = input of another
- Powerful programming technique

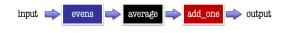

11

2